## **ToplumsalDuyarlılık Projelerinin APSİS'e girilmesi**

\*\*\*Toplumsal Duyarlılık Projeleri APSİS'e manuel olarak girilmelidir. Bu işlemi aşağıdaki süreci takip ederek gerçekleştirebilirsiniz.

## **Başvuru Düzenleme**

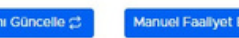

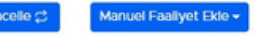

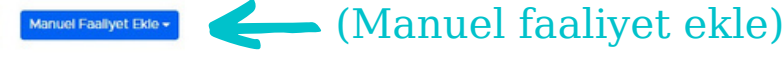

- Başvurunuzu tamamlamaya yönelik son tarih: 15.04.2022 23.59
- 1. Başvuru alanında girdiğiniz açıklamalar sistem üzerinde taslak olarak kaydedilmektedir. Başvuru işlemlerine dilediğiniz zaman ara verebilirsiniz ve daha sonra 2. Faaliyetleriniz AVESİS'te kayıtlı verilerden çekilmektedir. Başvuru sürecini başlattıktan sonra AVESİS üzerinde ekleme veya değişiklik yapmanız durumunda " kullanarak değişiklikleri başvurunuza yansıtabilirsiniz.
- 3. Varsa AVESİS'te tanımlı olmayan faaliyetleri "Manuel Faaliyet Ekle" butonunu kullanarak başvurunuza ekleyebilirsiniz.
- 4. Kanıtlayıcı belgelerinizi tamamladıktan sonra "Başvuruyu Tamamla" butonu aktif hale gelecektir. Bu durumda başvuru sürecini tamamlayabilirsiniz.

## **Başvuru Düzenleme**

## (SOSYAL PROJELER) Manuel Faallyet Ekle AVESİS Veri Kaydını Güncelle 2 SOSYAL PROJELER ULUSLARARASI PROJE ÇALIŞMASI Başvurunuzu tamamlamaya yöne Döner sermaye kapsamında kurum dışına yapılan işlerden kuruma kazandırılan fon tutarı (Uluslararası) 1. Başvuru alanında girdiğiniz açık Döner sermaye kapsamında kurum dışına yapılan işlerden kuruma kazandırılan fon tutarı (Ulusal) 2. Faaliyetleriniz AVESİS'te kayıtlı kullanarak değişiklikleri başvurun BİLİMİ TOPLUMA YAYMA ETKİNLİKLERİ > Hayvan Hastahanesi Hizmetleri > Hayvan Hastanesi dışındaki klinik hizmetle 3. Varsa AVESİS'te tanımlı olmay. BİLİMİ TOPLUMA YAYMA ETKİNLİKLERİ > Hayvan Hastahanesi Hizmetleri > Hayvan Hastanesinde yapılan tanı amacıyla yapılan analizler 4. Kanıtlayıcı belgelerinizi tamam BİLİMİ TOPLUMA YAYMA ETKİNLİKLERİ > Hayvan Hastahanesi Hizmetleri > Hayvan Hastanesinde yapılan major (operasyonlar) girişimler BİLİMİ TOBI LIMA VAVMA ETIZİMI İM EDİ S Mauyan Martahannel Mizmetleri S Mavyan Martanevinde yanılan minör EĞİTİM-TOPLUMA KATKI > SOSYAL PROJELER Ekle **Basvu** Alt Faaliyet Alanı\* Seçiniz Faaliyetin Açıklaması Seçiniz Faaliyetin Puani Sosyal projeler dersi yürütücülüğü/danışmanlığı yapmak Toplumsal Duyarlılık projesi yürütücülüğü/danışmanlığı yapmak 1. Bas (Toplumsal Duyarlılık projesi yürütücülüğü/danışmanlığı yapmak) Kaydet Kapat

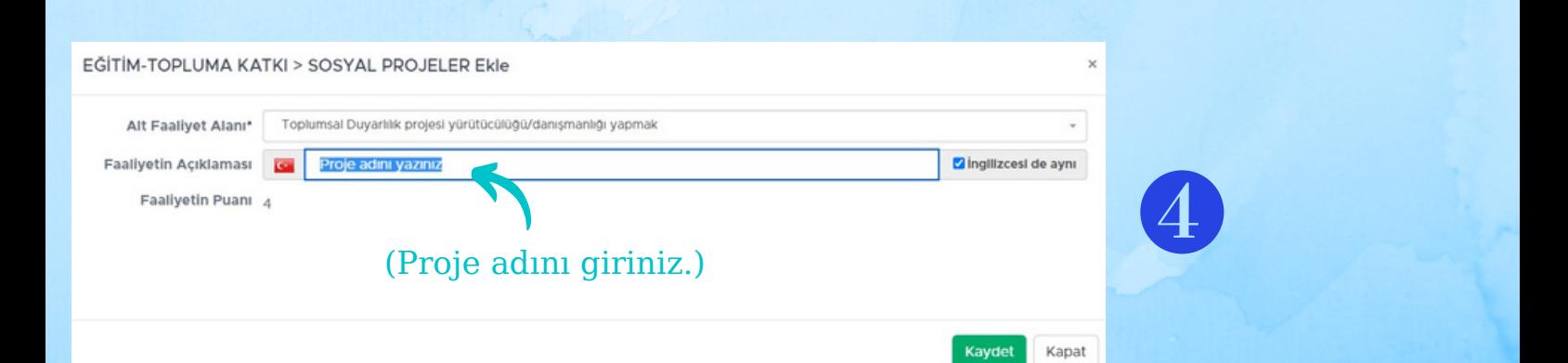

\*\*\*Kanıtlayıcı belge olarak Toplumsal Duyarlılık Projeleri sisteminden alınacak görev alma yazısı kullanılabilir.

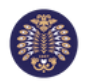

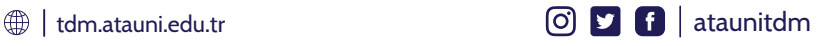